# The caption2 package<sup>∗</sup>

Axel Sommerfeldt caption@sommerfee.de

2005/11/02

# This package is obsolete!

The caption2 package used to be an experimental side-version of the regular caption package. It was made public as beta test version without documentation in 1995 because of the demand for new features and adaptations to other packages like the longtable and subfigure package.

Even in the next seven years I found no time to reintegrate some of the well-tried features into the regular caption package. So I decided to release a version 2.1 of the caption2 package in 2002 instead, which included some minor bug fixes and adaptations to the new version 2.1 of the subfigure package. Furthermore I started to write a documentation for this package, but unfortunately did not get very far with this. . .

In 2003 I finally found some (more) time, so a new regular release 3.0 of the caption package could be build with massive help from Frank Mittelbach[5] and Steven Cochran[4]. It was released in December 2003 and superseded the neglected caption2 package.

(In parallel, Steven Cochran released the subfig package which superseded the subfigure package.) So please don't use this package for new documents. It's old, it's obsolete and it starts to begin smell bad! Please ignore all hints in books or other documents which try to tell you that the caption2 package should be used instead of the caption package – these hints are outdated since December 2003.

# How to migrate to the regular caption package?

Usually replacing caption2 by caption is sufficient because the caption package emulates most of the options and commands of the caption2 package. If you get some errors or wired results afterwards, please take a closer look at the caption package documentation which will hopefully help you clearing these problems. If all this should fail you can write me an e-mail asking for help.

# What will happen to this package?

The caption2 package is still some kind of supported, that means it will be part of future releases and bugs will still be fixed so existing documents using this package will still

<sup>∗</sup>This package has version number v2.1d, last revised 2005/10/03.

compile. But it will *not* be enhanced in the future or adapted to future versions of foreign packages.

This means migrating to the actual caption package should not be necessary for old documents.

# 1 The Implementation

### 1.1 Identificaton

```
1 \NeedsTeXFormat{LaTeX2e}[1994/12/01]
2 \ProvidesPackage{caption2}[2005/10/03 v2.1d Customising captions (AS)]
3 \PackageWarning{caption2}{%
4 THIS PACKAGE IS OBSOLETE, PLEASE USE caption INSTEAD}
```
## 1.2 Preliminary declarations

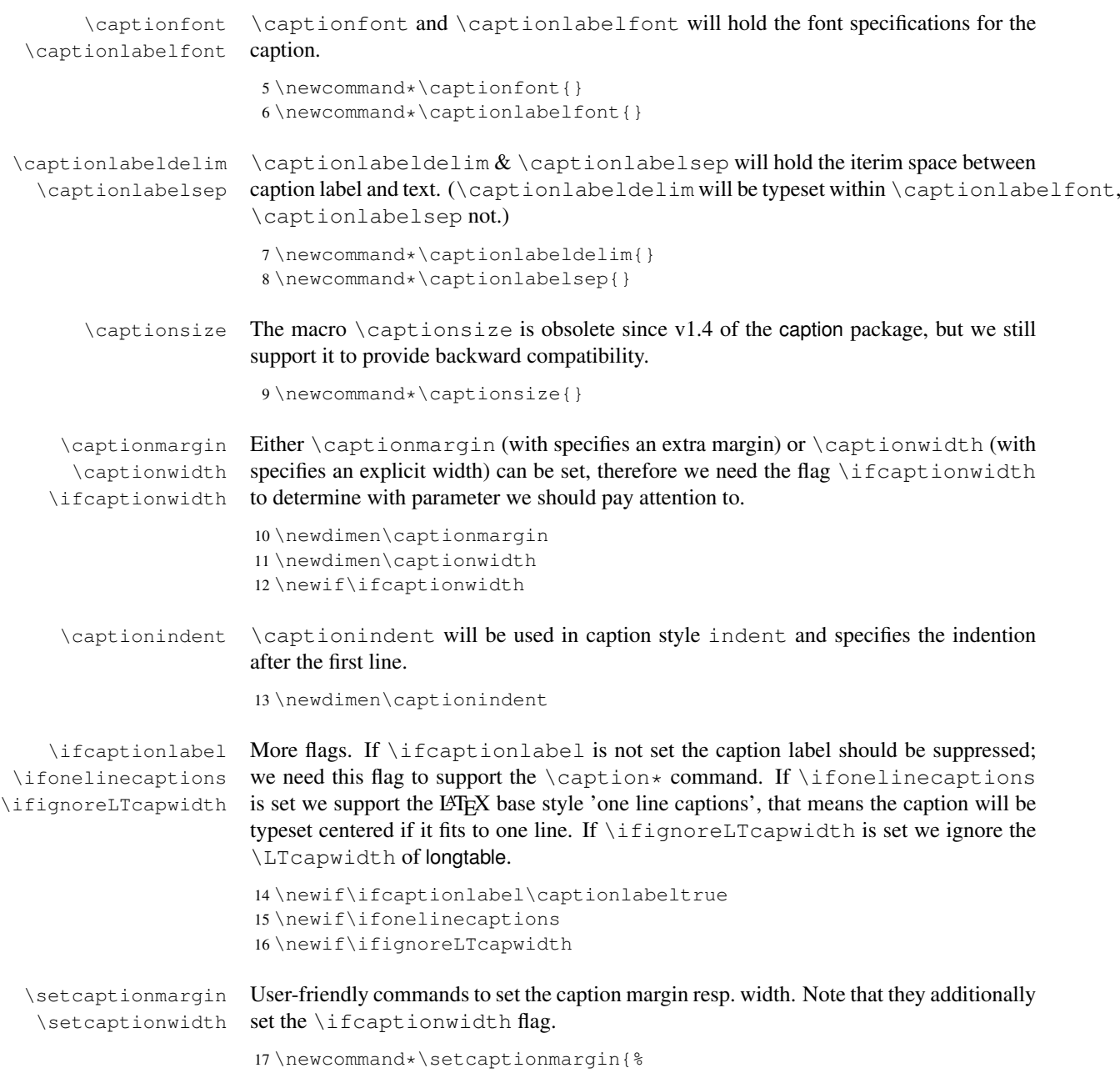

```
18 \captionwidthfalse
                        19 \setlength\captionmargin}
                        20 \newcommand*\setcaptionwidth{%
                        21 \captionwidthtrue
                        22 \setlength\captionwidth}
\normalcaptionparams \normalcaptionparams resets all caption related parameters to it's normal de-
                        fault values. \captionfont will be set to \captionsize so setting the obsolete
                        \captionsize will still work. Same story with \captiondelim and the obsolete
                        \captionlabeldelim.
                        23 \newcommand*\normalcaptionparams{%
                        24 \let\captionsize\@empty
                        25 \renewcommand*\captionfont{\captionsize}%
                        26 \let\captionlabelfont\@empty
                        27 \renewcommand*\captionlabeldelim{:}%
                        28 \renewcommand*\captionlabelsep{\space}%
                        29 \setcaptionmargin\z@\setlength\captionindent\z@
                        30 \onelinecaptionstrue}
         \caption@eh Some commands will produce an error message, use this as help text.
                        31 \newcommand*\caption@eh{%
                        32 If you do not understand this error, please take a closer look\MessageBreak
                        33 at the documentation of the 'caption2' package.\MessageBreak
                        34 \qquad \text{[Qehc]}\defcaptionstyle
    \newcaptionstyle
  \renewcaptionstyle
                       These macros will define a new caption style. \newcaptionstyle and \renewcaptionstyle
                       will additionally check if the caption style already exists or not.
                        35 \newcommand*\defcaptionstyle[1]{%
                        36 \@namedef{caption@@#1}}
                        37 %
                        38 \newcommand*\newcaptionstyle[1]{%
                        39 \expandafter\ifx\csname caption@@#1\endcsname\relax
                        40 \expandafter\defcaptionstyle
                        41 \else
                        42 \PackageError{caption2}{Caption style '#1' already defined}{\caption@eh}%
                        43 \expandafter\@gobbletwo
                        44 \quad \sqrt{5}45 {#1}}
                        46%47\newcommand*\renewcaptionstyle[1]{%<br>48 \expandafter\ifx\csname_caption@@
                           \expandafter\ifx\csname caption@@#1\endcsname\relax
                        49 \PackageError{caption2}{Caption style '#1' undefined}{\caption@eh}%
                        50 \expandafter\@gobbletwo
                        51 \else
                        52 \expandafter\defcaptionstyle
                        53 \setminus fi
                        54 {#1}}
  \dummycaptionstyle This macro will also define a new caption style, but a one which is based on the actual
```
set caption style. Therefore you can't set a caption style made with this command with

\captionstyle – we check this to avoid an endless recursion.

```
55 \newcommand*\dummycaptionstyle[2]{%
                       56 \defcaptionstyle{#1}{%
                      57 \expandafter\ifx\csname caption@@\caption@style\expandafter\endcsname%
                      58 \csname caption@@#1\endcsname
                       59 \PackageError{caption2}{You can't use the caption style '#1' directy}{%
                       60 The caption style '#1' is only a dummy and does not really exists.%
                       61 \MessageBreak You have to redefine it (with \protect\renewcaptionstyle)
                       62 before you can select\MessageBreak it with \protect\captionstyle.
                       63 \space\caption@eh}%
                       64 \else
                       65 #2\usecaptionstyle\caption@style
                       66 \{f_i\}\captionstyle \captionstyle sets the actual caption style. It includes a check if the given caption
                      style is defined or not.
                       67 \newcommand*\captionstyle[1]{%
                       68 \expandafter\ifx\csname caption@@#1\endcsname\relax
                       69 \PackageError{caption2}{Undefined caption style '#1'}{\caption@eh}%
                       70 \leq \alpha71 \def\caption@style{#1}%
                       72 \{f_i\}style 'normal'
      style 'center'
  style 'centerlast'
   style 'flushleft'
  style 'flushright'
        style 'hang'
      style 'indent'
                      The predefined caption styles 'normal', 'center', 'flushleft', 'flushright', 'centerlast',
                      'hang', 'hang+X', and 'indent'. Because they are quite similar they all are based on
                      the macro \caption@make.
                       73 \newcaptionstyle{normal}{\caption@make{normal}}
                       74 \newcaptionstyle{center}{\caption@make{center}}
                       75 \newcaptionstyle{centerlast}{\caption@make{centerlast}}
                      76 \newcaptionstyle{flushleft}{\caption@make{flushleft}}
                       77 \newcaptionstyle{flushright}{\caption@make{flushright}}
                      78 \newcaptionstyle{hang}{\caption@make{hang}}
                       79 \newcaptionstyle{hang+center}{\caption@make{hang@center}}
                       80 \newcaptionstyle{hang+centerlast}{\caption@make{hang@centerlast}}
                       81 \newcaptionstyle{hang+flushleft}{\caption@make{hang@flushleft}}
                       82 \newcaptionstyle{indent}{\caption@make{indent}}
\caption@makecaption Our predefined caption styles. \caption@makecaption takes the style name as pa-
                      rameter, it does the common stuff and calls a macro (build out of the style name) to do
                      the uncommon stuff if neccessary.
                      83 \newcommand*\caption@makecaption[1]{%
                      84 \usecaptionmargin
                       85 %
                       86 \ifcaptionlabel
                       87 \def\caption@label{%
                       88 {\captionlabelfont\captionlabel\captionlabeldelim}\captionlabelsep}%
                       89 \else
                       90 \let\caption@label\@empty
                       91 \quad \text{If}92 %
                       93 \captionfont
                       94 \onelinecaption
```

```
95 {\caption@label\captiontext}%
```
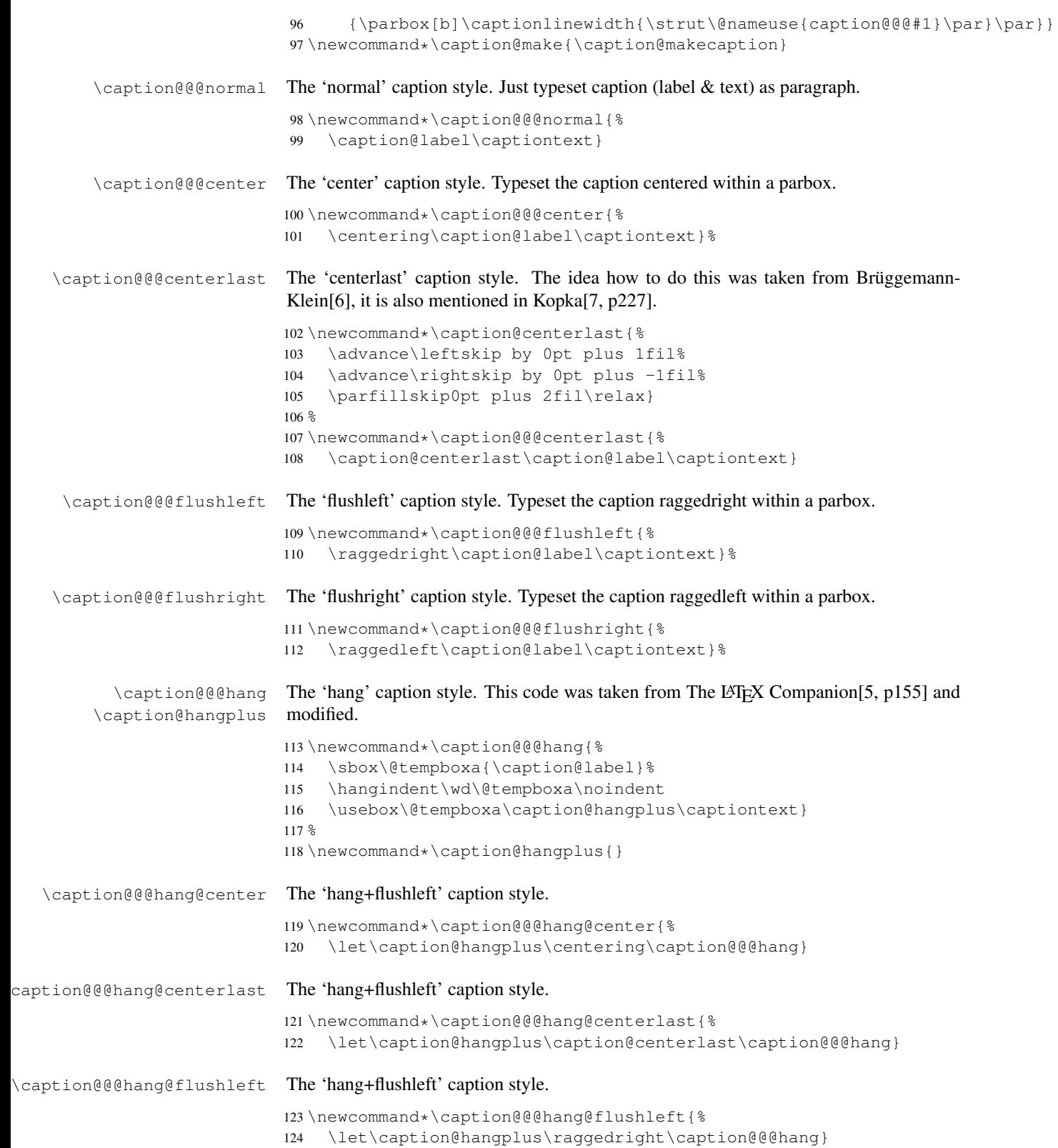

\caption@@@indent The 'indent' caption style. Is is quite like the 'hang' style but the indention is given as \captionindent.

```
125 \newcommand*\caption@@@indent{%
126 \hangindent\captionindent\noindent
127 \caption@label\captiontext}
```
#### 1.3 Options

```
normal
           center
The options 'anne' and 'isu' are for backward compatibility only.
 centerlast,anne
       flushleft
128 \DeclareOption{normal}{\captionstyle{normal}}
      flushright
        hang,isu 131\DeclareOption{flushleft}{\captionstyle{flushleft}}
           indent
132 \DeclareOption{flushright}{\captionstyle{flushright}}
                  These options will set the caption style. ('normal' is the default one.)
                  129 \DeclareOption{center}{\captionstyle{center}}
                  130 \DeclareOption{centerlast}{\captionstyle{centerlast}}
                   133 \DeclareOption{anne}{\ExecuteOptions{centerlast}}
                   134 \DeclareOption{hang}{\captionstyle{hang}}
                   135 \DeclareOption{hang+center}{\captionstyle{hang+center}}
                   136 \DeclareOption{hang+centerlast}{\captionstyle{hang+centerlast}}
                   137 \DeclareOption{hang+flushleft}{\captionstyle{hang+flushleft}}
                   138 \DeclareOption{isu}{\ExecuteOptions{hang}}
                   139 \DeclareOption{indent}{\captionstyle{indent}}
      scriptsize These options will set the caption size. We use \g@addto@macro so more that one
    footnotesize
option can be set.
           small
      normalsize 141\DeclareOption{footnotesize}{\g@addto@macro\captionsize\footnotesize}
     large,Large
142 \DeclareOption{small}{\g@addto@macro\captionsize\small}
                  140 \DeclareOption{scriptsize}{\g@addto@macro\captionsize\scriptsize}
                   143 \DeclareOption{normalsize}{\g@addto@macro\captionsize\normalsize}
                   144 \DeclareOption{large}{\g@addto@macro\captionsize\large}
                   145 \DeclareOption{Large}{\g@addto@macro\captionsize\Large}
     up,it,sl,sc
These options will set the caption label.
           md,bf
        rm,sf,tt
147 \DeclareOption{it}{\g@addto@macro\captionlabelfont\itshape}
                  146 \DeclareOption{up}{\g@addto@macro\captionlabelfont\upshape}
                   148 \DeclareOption{sl}{\g@addto@macro\captionlabelfont\slshape}
                   149 \DeclareOption{sc}{\g@addto@macro\captionlabelfont\scshape}
                   150 \DeclareOption{md}{\g@addto@macro\captionlabelfont\mdseries}
                   151 \DeclareOption{bf}{\g@addto@macro\captionlabelfont\bfseries}
                   152 \DeclareOption{rm}{\g@addto@macro\captionlabelfont\rmfamily}
                   153 \DeclareOption{sf}{\g@addto@macro\captionlabelfont\sffamily}
                   154 \DeclareOption{tt}{\g@addto@macro\captionlabelfont\ttfamily}
         oneline
       nooneline
                  These options will set the 'oneline' flag. ('oneline' is the default.)
                  155 \DeclareOption{oneline}{\onelinecaptionstrue}
                   156 \DeclareOption{nooneline}{\onelinecaptionsfalse}
\caption@package A helper macro, a value of 1 within parameter #2 will activate the support of the package
                   given in parameter #1, a value of 0 will deactivate it.
                   157 \newcommand*\caption@package[1]{\@namedef{caption@pkt@#1}}
```

```
float
        longtable subfigure.
        subfigure
                    These options will enable or suppress the support of the packages float, longtable, and
                    158 \DeclareOption{float}{\caption@twozerofalse\caption@package{float}{1}}
                    159 \DeclareOption{longtable}{\caption@twozerofalse\caption@package{longtable}{1}}
                    160 \DeclareOption{subfigure}{\caption@twozerofalse\caption@package{subfigure}{1}}
             none
               all
                   These options will enable or suppress the support of all the above packages.
                    161 \DeclareOption{none}{\caption@twozerofalse
                    162 \caption@package{float}{0}\caption@package{longtable}{0}%
                         \caption@package{subfigure}{0}}
                    164 \DeclareOption{all}{\ExecuteOptions{float,longtable,subfigure}}
            ruled
The option 'ruled' introduced in caption v1.2 is obsolete now, but we will still support it.
            boxed
The option 'boxed' was introduced in version 2.0 and is obsolete now, too.
                    165 \newif\ifcaption@ruled
                    166 \DeclareOption{ruled}{\caption@ruledtrue}
                    167 \DeclareOption{boxed}{}
ignoreLTcapwidth This option will make the caption code ignore the setting of \LTcapwidth and use the
                    setting of \setcaptionmargin or \setcaptionwidth instead.
                    168 \DeclareOption{ignoreLTcapwidth}{\ignoreLTcapwidthtrue}
            debug This option will put additional debug information in the log file.
                    169 \DeclareOption{debug}{\caption@debugtrue}
                    That's it! Now set the default values and start processing the options. (If \cap Caption@twozero
                    is set to true (default) we will emulate the package load algorithm of caption v2.0: If the
                    package is already loaded patch it, otherwise do nothing.)
                    170 \newif\ifcaption@debug
                    171 \newif\ifcaption@twozero
                    172 \normalcaptionparams
                    173 \ExecuteOptions{none, normal}
                    174 \caption@twozerotrue
                    175 \ProcessOptions*
                    176 \ifcaption@twozero
                    177 \PackageInfo{caption2}{Running in caption2 v2.0 compatibility mode}
                    178 \mid fi
```
### 1.4 More declarations

\captionof \captionof\*  $\cap$  resp.  $\emptyset^*$  will just set  $\emptyset^*$  and do the normal  $\cap$  resp.  $\emptyset$ ,  $\cap *$ , so we can also typeset captions outside floating environments.

```
179 \def\captionof{\@ifstar{\caption@of{\caption*}}{\caption@of\caption}}
180 \newcommand*\caption@of[2]{\def\@captype{#2}#1}
```

```
\abovecaptionskip
\belowcaptionskip
                     Not all document classes define \abovecaptionskip and \belowcaptionskip
                     (like ucthesis), so we do it here if not already done.
                     181 \@ifundefined{abovecaptionskip}{%
                     182 \newlength\abovecaptionskip\setlength\abovecaptionskip{10\p@}}{}
                     183 \@ifundefined{belowcaptionskip}{%
                     184 \newlength\belowcaptionskip\setlength\belowcaptionskip{0\p@}}{}
\captionlinewidth
    \captionlabel
     \captiontext
                     These values are only set and used within the caption code itself. \captionlinewidth
                     will be set to the given vertical space for the caption, normally this is \linewidth.
                     (This value was called \lceil \text{realcaption captionwidth within caption 2 2.0, so we will offer
                     this, too.)
                      \captionlabel and \captiontext will be set to the caption label resp. the caption
                     text. (Because \captionlabel and \captiontext will be locally defined with
                      \def we do not need to define them here.)
                     185 \newdimen\captionlinewidth
                     186 \newdimen\realcaptionwidth
\usecaptionmargin A helper macro for caption style authors: It calculates \leftskip and \rightskip
                      out of \cap indinewidth and \cap resp. \cap resp. \cap \cap \cap \cap \cap\captionlinewidth will be corrected to the appropriate value.
                     187 \newcommand*\usecaptionmargin{%
                     188 \ifcaptionwidth
                     189 \leftskip\captionlinewidth
                     190 \advance\leftskip by -\captionwidth
                     191 \divide\leftskip by 2
                     192 \rightskip\leftskip
                     193 \captionlinewidth\captionwidth
                     194 \else
                     195 \leftskip\captionmargin
                     196 \rightskip\captionmargin
                     197 \advance\captionlinewidth by -2\captionmargin
                     198 \setminusfi
                     199 \realcaptionwidth\captionlinewidth}
  \Omega \onelinecaption This macro definition helps setting captions the LATEX base classes way: If \iota fonelinecaptions
                     is set and the 1st argument fits within \captionlinewidth, we typeset it centered –
                     otherway we typeset the 2nd argument. (We use the savebox \setminus \text{@tempboxa} as helper for
                     this.)
                     200 \newcommand\onelinecaption[1]{%
                     201 \let\next\@firstofone
                     202 \ifonelinecaptions
                     203 \sbox\@tempboxa{#1}%
                     204 \ifdim\wd\@tempboxa >\captionlinewidth
                     205 \rightarrow \text{e}206 \def\next{{\centering\usebox\@tempboxa\par}\@gobble}%
                     207 \setminus fi
                     208 \quad \text{if} \text{next}\usecaptionstyle First we check if we are inside a caption – if \captiontext is undefined we are not.
                     If we are we call the appropriate caption definition.
```

```
209 \newcommand*\usecaptionstyle[1]{%
210 \@ifundefined{captiontext}{%
211 \PackageError{caption2}{You can't use \protect#1
212 in normal text}{The usage of \protect#1 is only
213 allowed inside code declared with\MessageBreak \protect\defcaptionstyle,
214 \protect\newcaptionstyle \space or \protect\renewcaptionstyle.
215 \space\caption@eh}
216 } { %217 \@ifundefined{caption@@#1}%
218 {\PackageError{caption2}{Caption style '#1' undefined}{\caption@eh}}%
219 {\@nameuse{caption@@#1}}%
220 }}
```
\@makecaption This is the heart of the caption2 package – the redefinition of the core caption code. It was taken from the LATEX  $2\varepsilon$  standard classes and modified. It's very easy – apart from using \abovecaptionskip and \belowcaptionskip we just set \captionlinewidth, \captionlabel and \captiontext to its appropriate values and using the code of the actual caption style via \usecaptionstyle.

```
221 \renewcommand\@makecaption[2]{%
222 \vskip\abovecaptionskip
223 \captionlinewidth\hsize
224 \realcaptionwidth\hsize
225 \def\captionlabel{#1}%
226 \def\captiontext{#2}%
227 \usecaptionstyle\caption@style
228 \vskip\belowcaptionskip}
```
#### 1.5 Support of other packages

\caption@package This macro will execute the code needed to support the package named within argument #1. The parameter #2 is the command which shows if the package is loaded – it is defined, it is already loaded, otherwise not. The parameter #3 contains code which will be executed if no support is required – this is for cleanup purposes. The final parameter #4 contains the code itself.

```
229 \renewcommand*\caption@package[3]{%
230 \if1\@nameuse{caption@pkt@#1}%
231 \@ifundefined{#2}%
232 {\let\next\AtBeginDocument}%
233 {\let\next\@firstofone}%
234 \else\ifcaption@twozero
235 \@ifundefined{#2}%
236 {#3\let\next\@gobble}%
237 {\let\next\@firstofone}%
238 \leq \text{e} \text{se}239 #3\let\next\@gobble
240 \fi\fi
241 \expandafter\let\csname caption@pkt@#1\endcsname\undefined
242 \ifcaption@debug
243 \ifx\next\@gobble\PackageInfo{caption2}{#1 => gobble}%
244 \else\ifx\next\@firstofone\PackageInfo{caption2}{#1 => firstofone}%
245 \else\ifx\next\AtBeginDocument\PackageInfo{caption2}{#1 => AtBeginDocument}%
246 \fi\fi\fi
```
 \fi \next}

#### 1.5.1 Support of the float package

```
249 \caption@package{float}{floatc@plain}{}{%
250 \ifx\floatc@plain\relax
251 \PackageWarning{caption2}{%
252 Option 'float' was set but there is no float package loaded}
253 \else
254 \PackageInfo{caption2}{float package v1.2 (or newer) detected}
```
\caption@floatc First we define a helper macro to typeset the caption via \usecaptionstyle, the 1st parameter is the caption style name, the 2nd and 3rd are the caption label and text.

> caption2 has the goal not to modify the output just by loading it (without options), therefore we have to be tricky here to support \@fs@cfont which is in fact the same as our \captionlabelfont. So we test if a \captionlabelfont has been set by the user – if not \@fs@cfont will be used, otherwise \captionlabelfont.

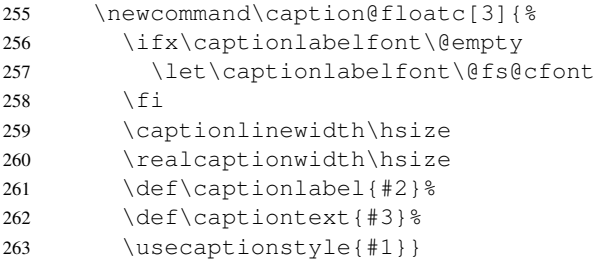

\floatc@plain Now we can redefine the caption code of the float package. Here we redefine \floatc@plain to use our caption code, so plain and boxed float types will use the actual caption style set by the user.

\renewcommand\*\floatc@plain{\caption@floatc{\caption@style}}

\floatc@ruled The support of the ruled float type is a little more complex. First we define a caption style 'ruled' so the end-user can change this caption style afterwards. If the (obsolete) option 'ruled' is set, we define it in a caption v1.x compatible way, otherwise we define it in a float compatible way.

Then we redefine \floatc@ruled so the caption style 'ruled' will be used.

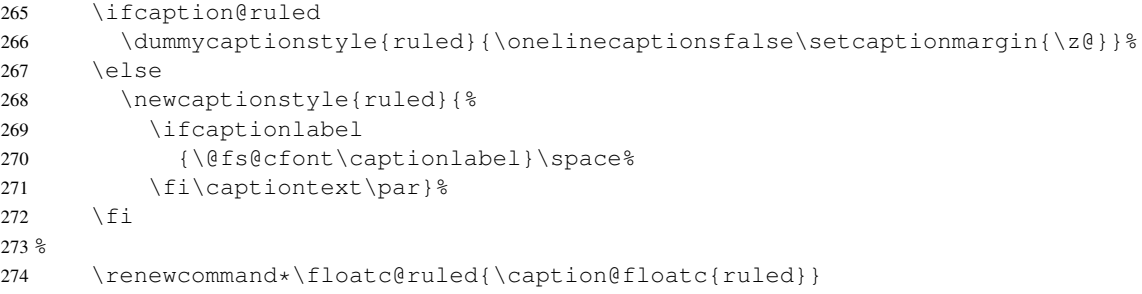

\caption@of Typesetting captions outside floats is not so easy with redefined floats, because

- The caption code of the float package needs not only  $\Diamond$  eaptype defined, but \@fs@capt (the command which will typeset the caption itself) either.
- The caption is only saved within a  $\forall$ box, so the float package can typeset the caption later at it's float style specific place (that means at top or at the bottom of the float).

Here is the new code: First we check if it's a restyled float by checking if  $\frac{s}{f \setminus f s t \in \leq \text{floattype}}$ is defined. If yes, we use this command (it will define \@fs@capt). Then we execute \@float@setevery, if it exists (that means we are dealing with the float package 1.3 or newer here). Now comes the basic trick: We redefine the caption typesetting command  $\left( \frac{\theta \log x}{\theta} \right)$  on it will close the  $\forall x$ , typeset the caption outside the vbox and finally start the group again so the original \@fs@capt is happy with closing the group.

```
275 \renewcommand*\caption@of[2]{\def\@captype{#2}%<br>276 \@ifundefined{fst@#2}{}&
        276 \@ifundefined{fst@#2}{}{%
277 \@nameuse{fst@#2}%
278 \@ifundefined{@float@setevery}{}{\@float@setevery{#2}}%
279 \let\caption@fs@capt\@fs@capt
280 \let\@fs@capt\caption@of@float}%
281 #1}
282 \newcommand\caption@of@float[2]{\egroup
283 \vskip\abovecaptionskip
284 \normalsize\caption@fs@capt{#1}{#2}%
285 \vskip\belowcaptionskip
286 \bgroup } %
287 \fil
```
#### 1.5.2 Support of the longtable package

```
288 \caption@package{longtable}{LT@makecaption}{}{%
289 \ifx\LT@makecaption\relax
290 \PackageWarning{caption2}{%
291 Option 'longtable' was set but there is no longtable package loaded}
292 \else
293 \PackageInfo{caption2}{longtable package v3.15 (or newer) detected}
```
\LT@makecaption David Carlisle was so kind to introduce a macro called \LT@makecaption in version

3.15 of the longtable package which typeset the caption and can be easily redefined.

This is the original definition:

```
\def\LT@makecaption#1#2#3{%
  \LT@mcol\LT@cols c{\hbox to\z@{\hss\parbox[t]\LTcapwidth{%
     \langle type set \; #1\; #2: \; \; \; #3 \; as \; caption \rangle\endgraf\vskip\baselineskip}%
  \hbox{\sf \{hss}\}\}
```
So we do here: First we define a new (dummy) caption style 'longtable', than we redefine \LT@makecaption so this style will be used. (Remember: #1 is \@gobble in star form of \caption, and \@firstofone otherwise.)

294 \dummycaptionstyle{longtable}{}

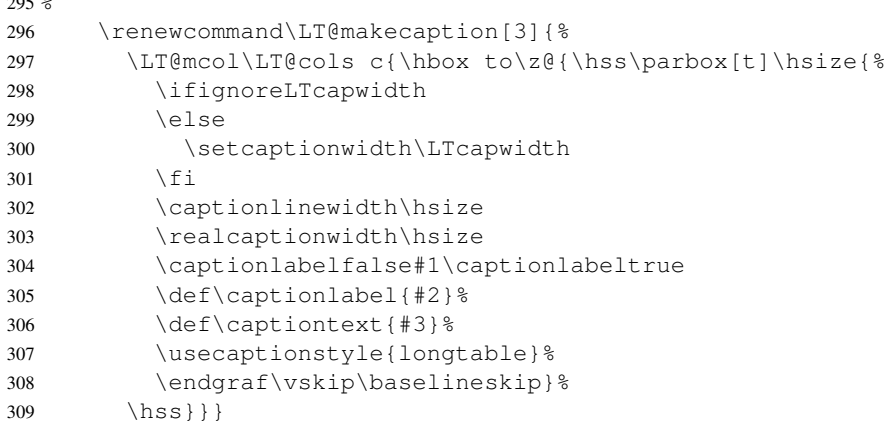

```
310 \quad \text{ifif}
```
 $295 - 295$ 

#### 1.5.3 Support of the subfigure package

Some of the following code will not work within \if, because of the (yet) undefined \if*xxx*s. So we simply define the critical code within the helper commands \setsubcapstyle and \caption@makesubcaption already here.

\setsubcapstyle This sets the subcaptionstyle to a appropriate value.

If  $\iota$  if subcapraggedright is undefined (it was introduced into v2.1 of the subfigure package) we define it first.

```
311 \newcommand*\setsubcapstyle{%
312 \@ifundefined{subcapraggedrightfalse}{%
313 \newif\ifsubcapraggedright}{}%
314 \ifsubcaphang
315 \ifsubcapcenter
316 \subcapstyle{hang+center}%
317 \else\ifsubcapcenterlast
318 \subcapstyle{hang+centerlast}%
319 \else\ifsubcapraggedright
320 \subcapstyle{hang+flushleft}%
321 \else
322 \subcapstyle{hang}%
323 \fi\fi\fi
324 \else\ifsubcapcenter
325 \subcapstyle{center}%
326 \else\ifsubcapcenterlast
327 \subcapstyle{centerlast}%
328 \else\ifsubcapraggedright
329 \subcapstyle{flushleft}%
330 \else
331 \subcapstyle{normal}%
332 \fi\fi\fi\fi}
```
\caption@makesubcaption This will typeset the subcaption. We just set all our \caption*xxx* values to the values of  $\sub$ subcapxxx and typeset the caption like subfigure within a  $\bmod$ , but with the help of \usecaptionstyle.

But this is not as easy as it seems. We typeset the caption like this:

```
\captionfont
  {\capionlabelfont\captionlabel\captionlabeldelim}%
\captionlabelsep\captiontext
```
Within subfigure 2.0 the caption will be set quite similar to:

```
\subcapsize
  {\subcaplabelfont\captionlabel}%
\space\captiontext
```
But within subfigure 2.1 this has changed to:

```
\subcapsize
  {\subcaplabelfont\captionlabel}%
\hskip\subfiglabelskip
  {\subcapfont\captiontext}}
```
So we have to be tricky here: We set  $\cap \lambda$  belfont to  $\normalfont$  normalfont plus  $\simeq \& \simeq \simeq \text{so the font setting in } \cap \text{cont will}$ not affect the caption label in subfigure captions.

Note that  $\hbar i l$  has changed to  $\hspace{1mm}$  hss from subfigure 2.0 to 2.1, so we use  $\cap$  subfig@hss instead. (We will define this later on.)

```
333 \newcommand\caption@makesubcaption[2]{%
```

```
334 \renewcommand*\captionfont{\subcapsize\subcapfont}%
```

```
335 \renewcommand*\captionlabelfont{\normalfont\subcapsize\subcaplabelfont}%
```
- 336 \let\captionlabeldelim\subcaplabeldelim
- 337 \let\captionlabelsep\subcaplabelsep
- 338 \ifsubfigcapwidth\captionwidthtrue\else\captionwidthfalse\fi
- 339 \setlength\captionmargin\subfigcapmargin
- 340 \setlength\captionwidth\subfigcapwidth
- 341 \captionindent\subcapindent

```
342 \ifsubcapnooneline\onelinecaptionsfalse\else\onelinecaptionstrue\fi
```
343 \hbox to\@tempdima{%

```
344 \caption@subfig@hss\parbox[t]\@tempdima{%
```
- 345 \captionlinewidth\@tempdima
- 346 \realcaptionwidth\@tempdima
- 347 \captionlabeltrue
- 348 \def\captionlabel{#1}%

```
349 \def\captiontext{\ignorespaces #2}%
```

```
350 \usecaptionstyle\caption@substyle}%
```

```
351 \caption@subfig@hss}}
```
If the subfigure support is not needed, we throw the helper macros in the garbage can.

```
352 \caption@package{subfigure}{@makesubfigurecaption}{%
353 \let\setsubcapstyle\undefined
354 \let\caption@makesubcaption\undefined}{%
355 \ifx\@makesubfigurecaption\relax
356 \PackageWarning{caption2}{%
357 Option 'subfigure' was set but there is no subfigure package loaded}
358 \let\setsubcapstyle\undefined
359 \let\caption@makesubcaption\undefined
360 \else
```
Some stuff has changed from version 2.0 to 2.1 of the subfigure package, so we make a branch here. If \subcapfont is undefined we assume v2.0, otherwise we assume v2.1 or newer. 361 \ifx\subcapfont\undefined 362 \PackageInfo{caption2}{subfigure package v2.0 detected} \subcapfont We define \subcapfont here so we can use it later in common code for subfigure v2.0 and v2.1 (or newer). 363 \let\subcapfont\@empty \subfigcapwidth \setsubcapmargin \setsubcapwidth Analogous to \captionwidth, \setcaptionmargin, and \setcaptionwidth we define \subfigcapwidth, \setsubcapmargin, and \setsubcapwidth. Note: \subfigcapmargin is a command in v2.0 of subfigure. So we make \subfigcapwidth a command, too. 364 \newcommand\*\subfigcapwidth{\z@} <sup>365</sup> \newcommand\*\setsubcapmargin{% 366 \subfigcapwidthfalse <sup>367</sup> \renewcommand\*\subfigcapmargin} <sup>368</sup> \newcommand\*\setsubcapwidth{% 369 \subfigcapwidthtrue 370 \renewcommand\*\subfigcapwidth} \subcaplabelsep Analogous to \captionlabelsep we define \subcaplabelsep. <sup>371</sup> \newcommand\*\subcaplabelsep{\space} \caption@subfig@hss This will be uses within the caption code itself. 372 \let\caption@subfig@hss\hfil 373 \else 374 \PackageInfo{caption2}{subfigure package v2.1 (or newer) detected} \subfigcapwidth \setsubcapmargin \setsubcapwidth Analogous to \captionwidth, \setcaptionmargin, and \setcaptionwidth we define \subfigcapwidth, \setsubcapmargin, and \setsubcapwidth. Note:  $\setminus \text{subfiqcapmarqin}$  is a length in v2.1 of subfigure. So we make  $\setminus \text{subfiqcapwid}$ th a length, too. 375 \newdimen\subfigcapwidth <sup>376</sup> \newcommand\*\setsubcapmargin{% 377 \subfigcapwidthfalse 378 \setlength\subfigcapmargin} <sup>379</sup> \newcommand\*\setsubcapwidth{% 380 \subfigcapwidthtrue 381 \setlength\subfigcapwidth} \subcaplabelsep Analogous to \captionlabelsep we define \subcaplabelsep. <sup>382</sup> \newcommand\*\subcaplabelsep{\hskip\subfiglabelskip} \caption@subfig@hss This will be uses within the caption code itself. 383 \let\caption@subfig@hss\hss

 $384 \quad \text{if}$ Here starts the common code for subfigure v2.0 and v2.1. \ifsubfigcapwidth \subcapindent \subcaplabeldelim Analogous to \ifcaptionwidth, \captionindent  $\&$  \captionlabeldelim we define \ifsubfigcapwidth, \subcapindent  $\&$  \subcaplabeldelim 385 \newif\ifsubfigcapwidth 386 \newdimen\subcapindent <sup>387</sup> \newcommand\*\subcaplabeldelim{} \subcapstyle Analogous to \captionstyle we define \subcapstyle and set it (via \setsubcapstyle) to a appropriate value. 388 \newcommand\*\subcapstyle[1]{%<br>389 \expandafter\ifx\csname\_cap \expandafter\ifx\csname caption@@#1\endcsname\relax 390 \PackageError{caption2}{Undefined caption style '#1'}{\caption@eh}% 391 \else 392 \def\caption@substyle{#1}% 393 \fi} 394 \setsubcapstyle \@thesubfigure \@thesubtable The subfigure package makes use of \subcaplabelfont and \subfiglabelskip within its \@thesubxxx macros. This is totally in contrast to the way the caption2 package handle these settings. So we redefine the \@thesub*xxx* to be just the plain label and nothing else. <sup>395</sup> \renewcommand\*\@thesubfigure{\thesubfigure} <sup>396</sup> \renewcommand\*\@thesubtable{\thesubtable} \@makesubfigurecaption \@makesubtablecaption Now we are ready to redefine \@makesubfigurecaption. 397 \let\@makesubfigurecaption\caption@makesubcaption 398 \let\@makesubtablecaption\caption@makesubcaption 399 \fi} That's all folks! 400 \let\caption@package\undefined

# **References**

- [1] Anselm Lingnau: An Improved Environment for Floats, 2001/11/08
- [2] David Carlisle: The longtable package, 2000/10/22
- [3] Sebastian Rahtz and Leonor Barroca: A style option for rotated objects in  $\mathcal{B}T$ <sub>F</sub>X, 1997/09/26
- [4] Steven Douglas Cochran: The subfigure package, 2002/02/14
- [5] Michel Goossens, Frank Mittelbach and Alexander Samarin: The LATEX Companion, Addison-Wesley, Reading, Massachusetts, 1994.
- [6] Anne Brüggemann-Klein: Einführung in die Dokumentverarbeitung, B.G. Teubner, Stuttgart, 1989
- [7] Helmut Kopka: L<sup>AT</sup>EX- Erweiterungsmöglichkeiten, 3. überarbeitete Auflage, Addison-Wesley, Bonn, 1991